## **ePCT Actions when signing in with Strong Authentication**

2 & 4 November 2021

## **Q&A Report**

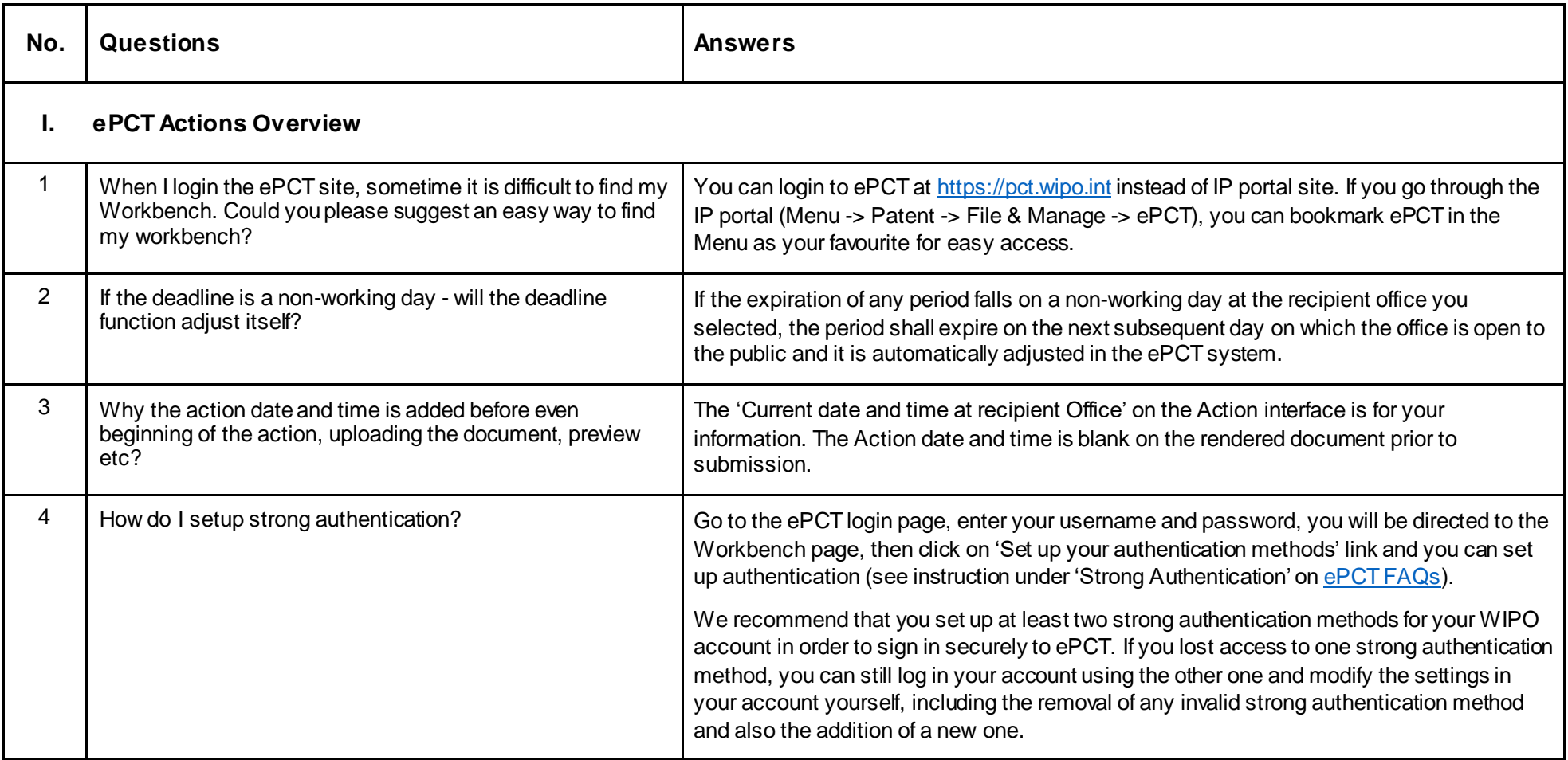

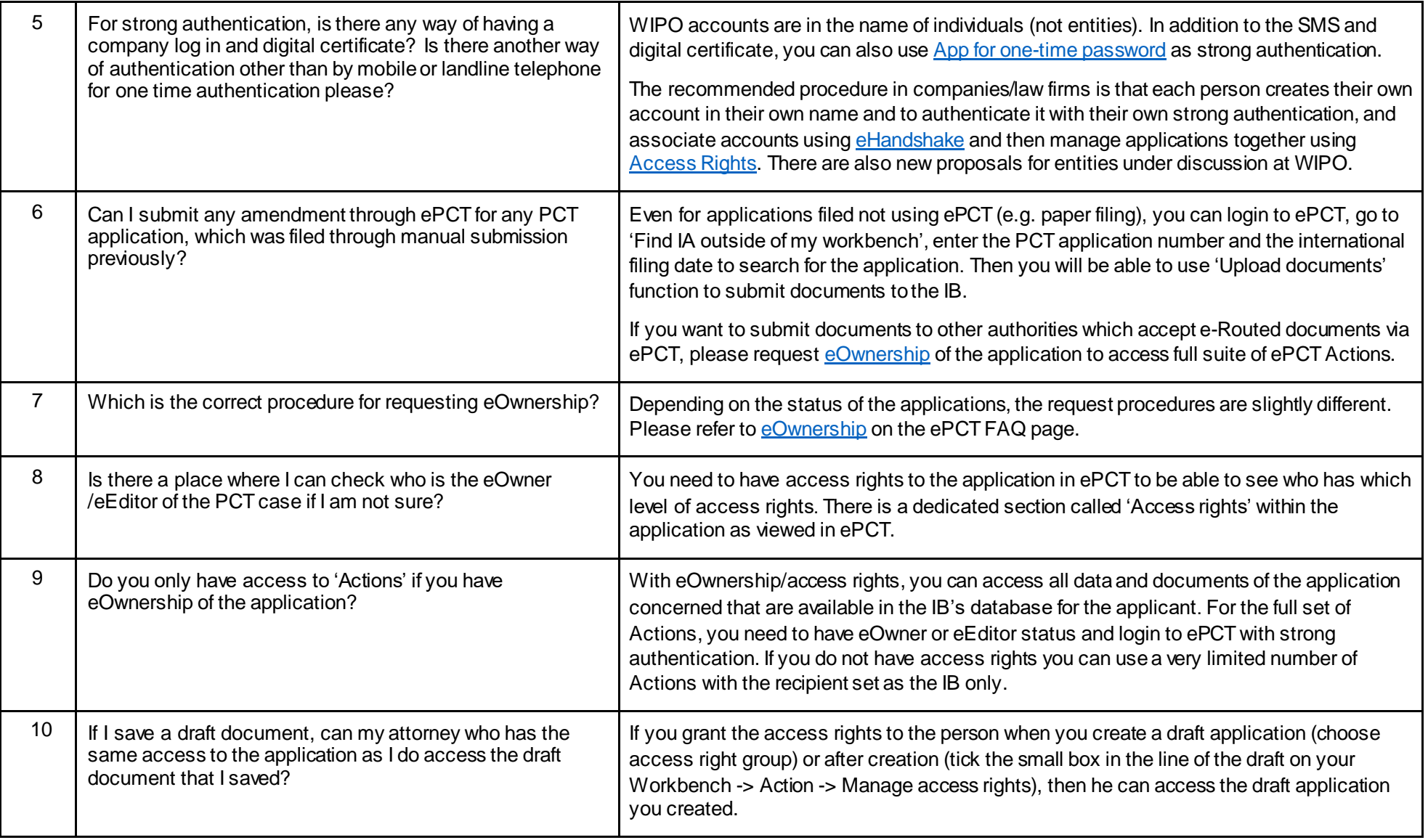

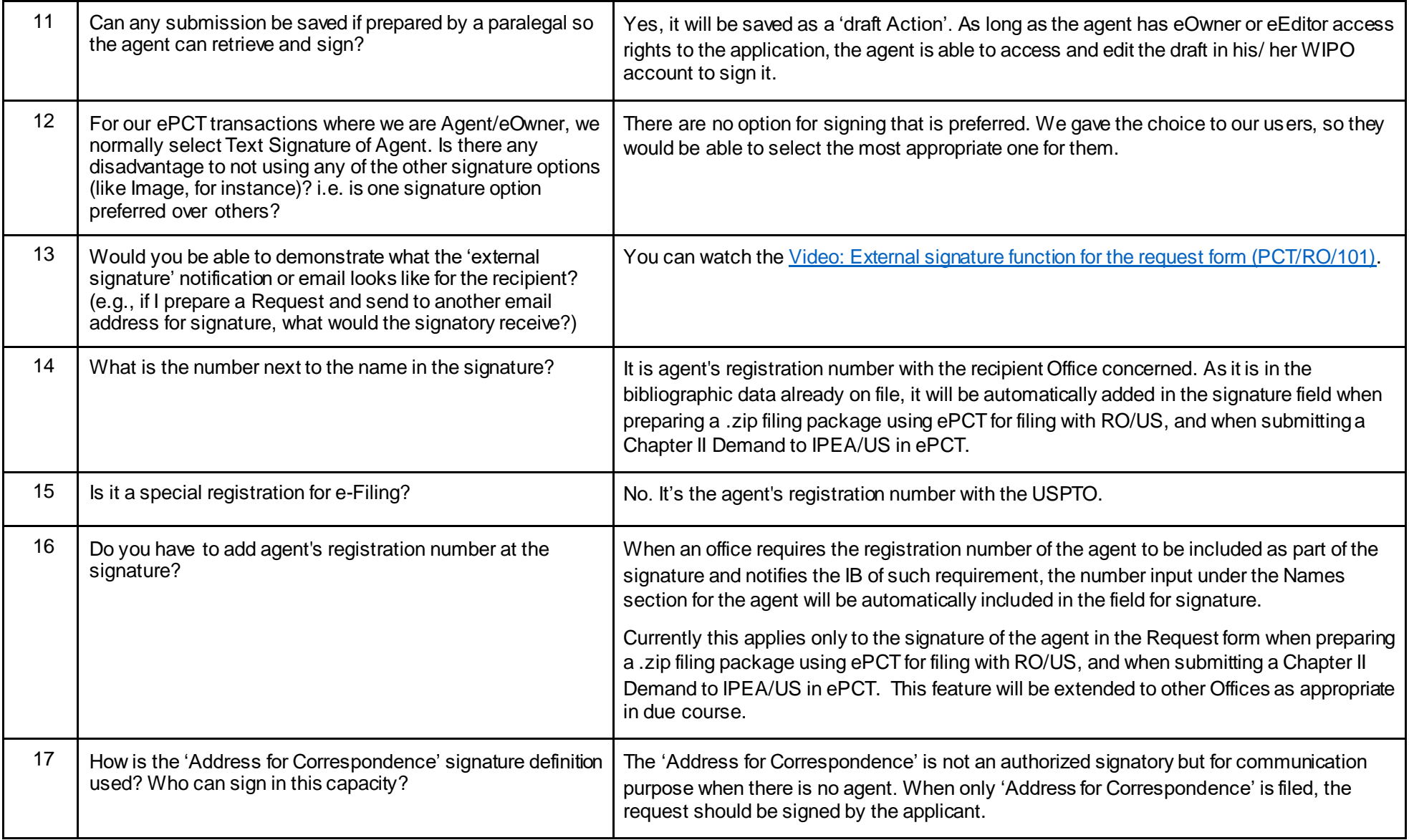

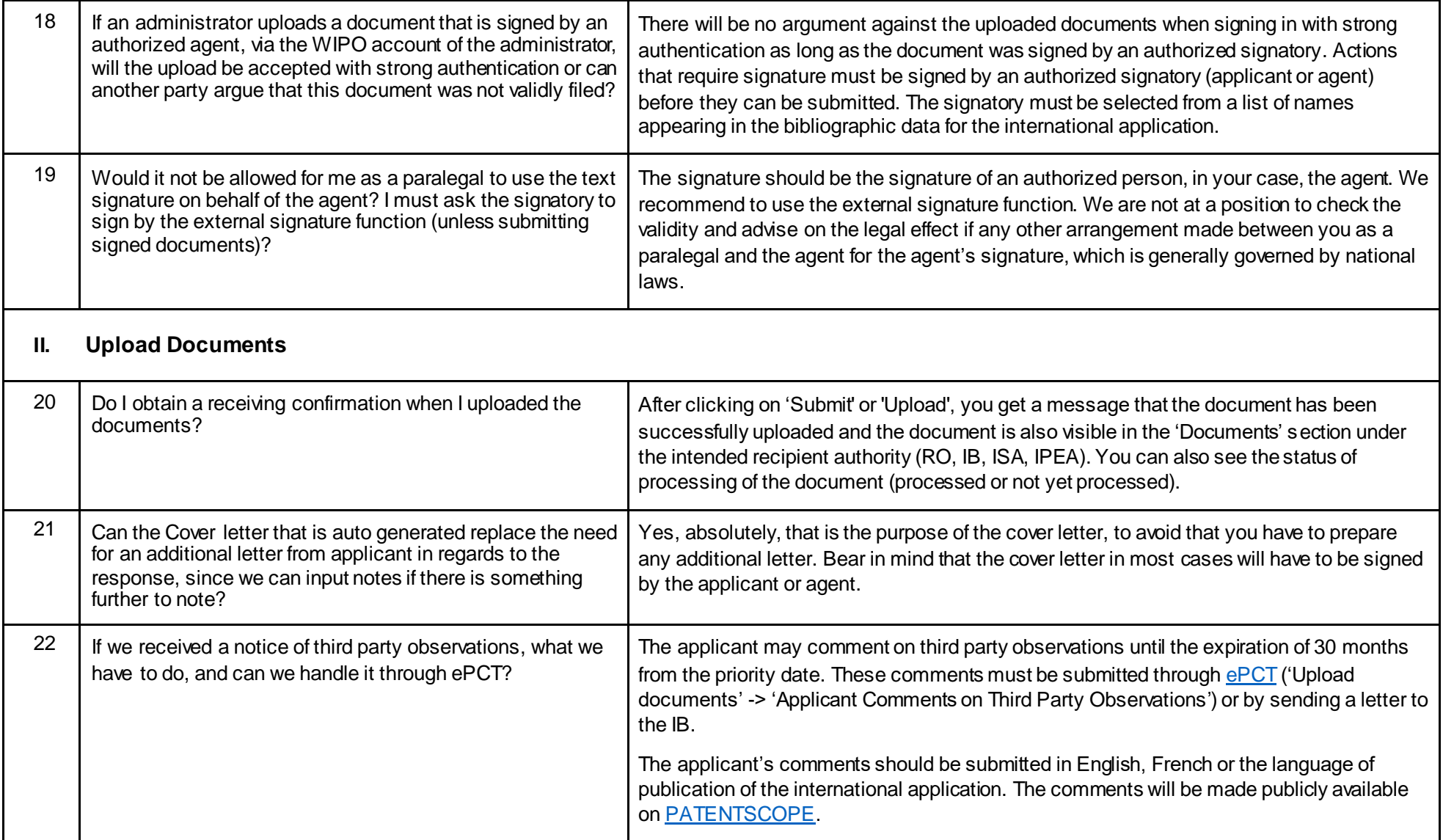

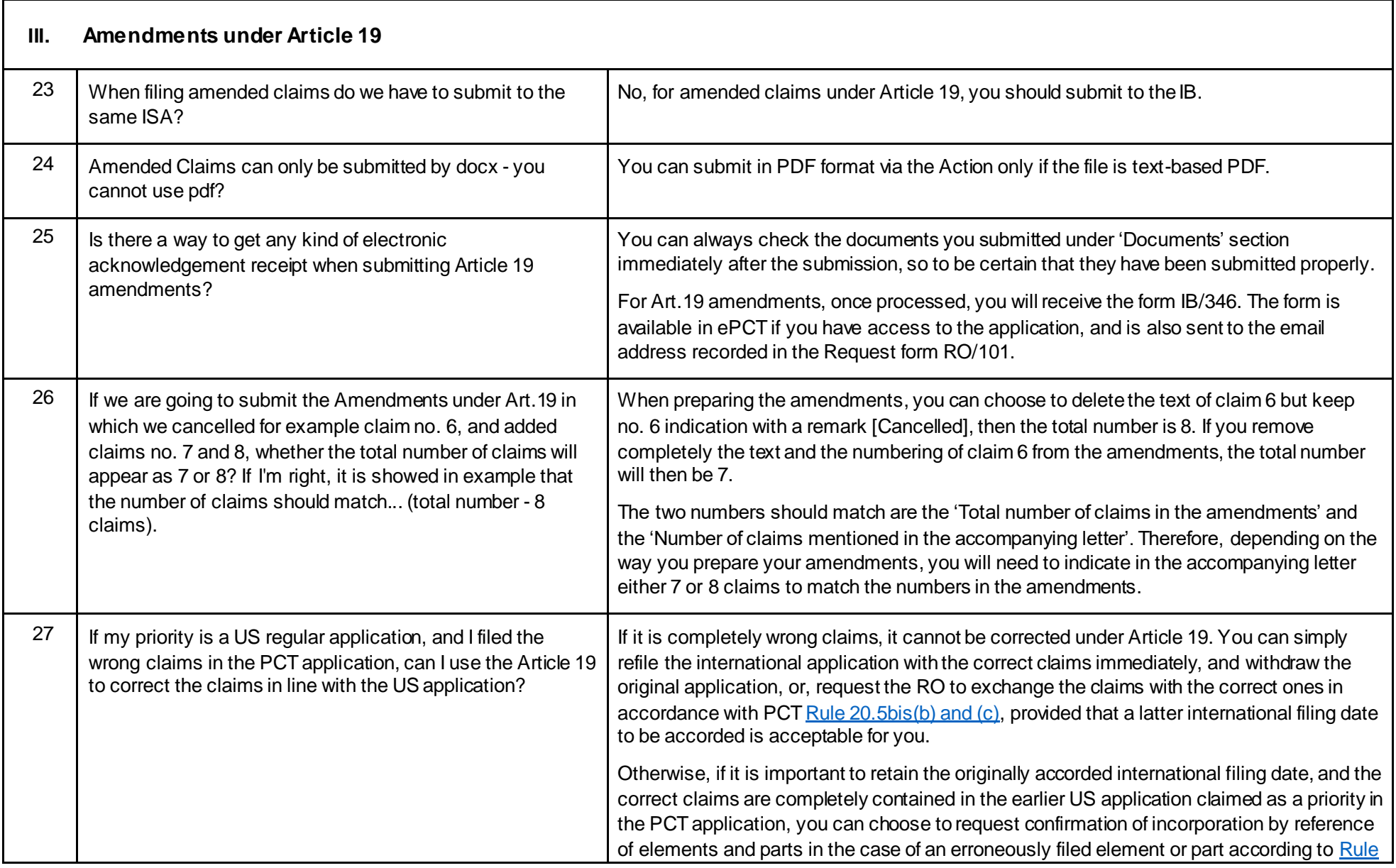

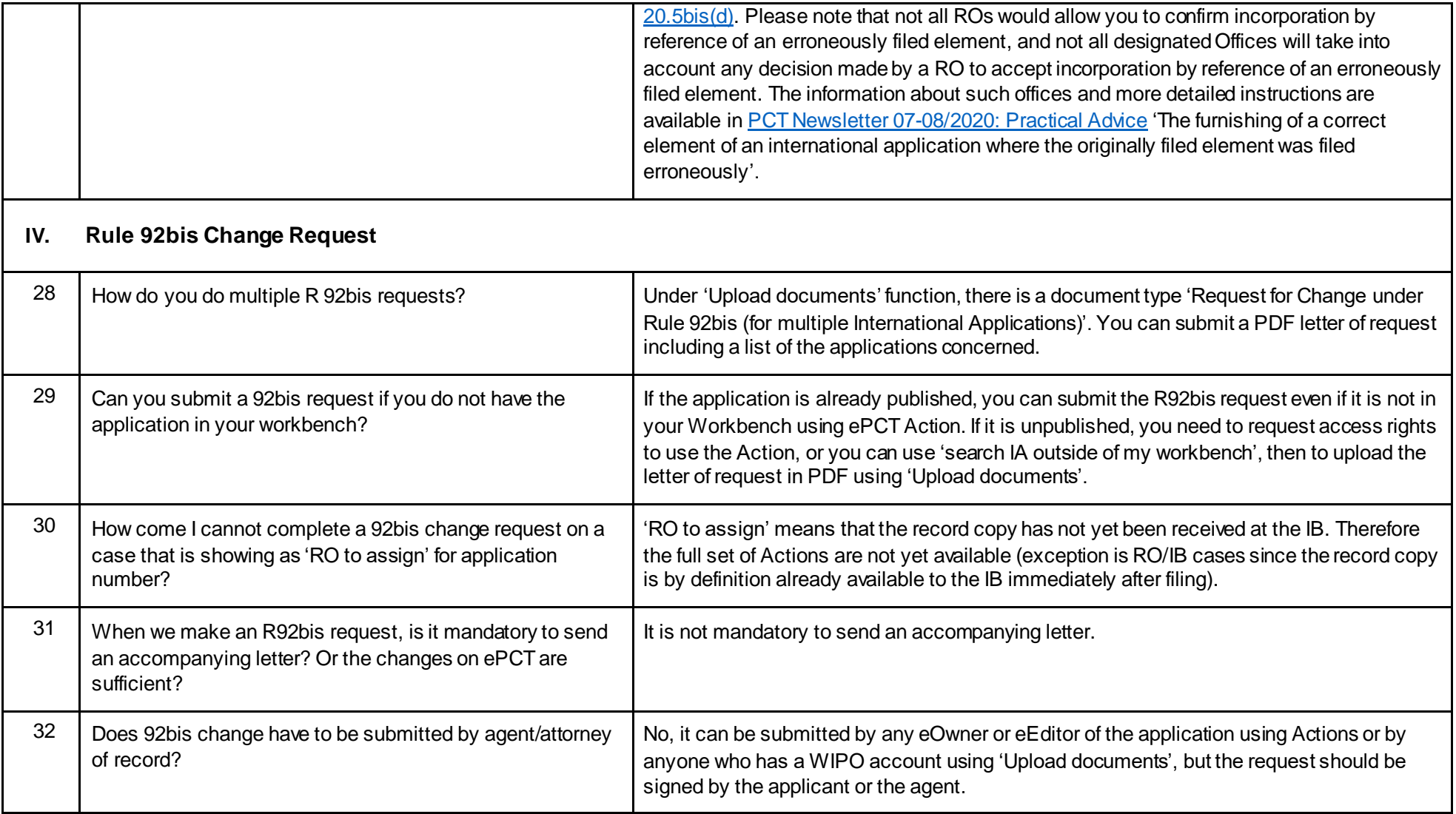

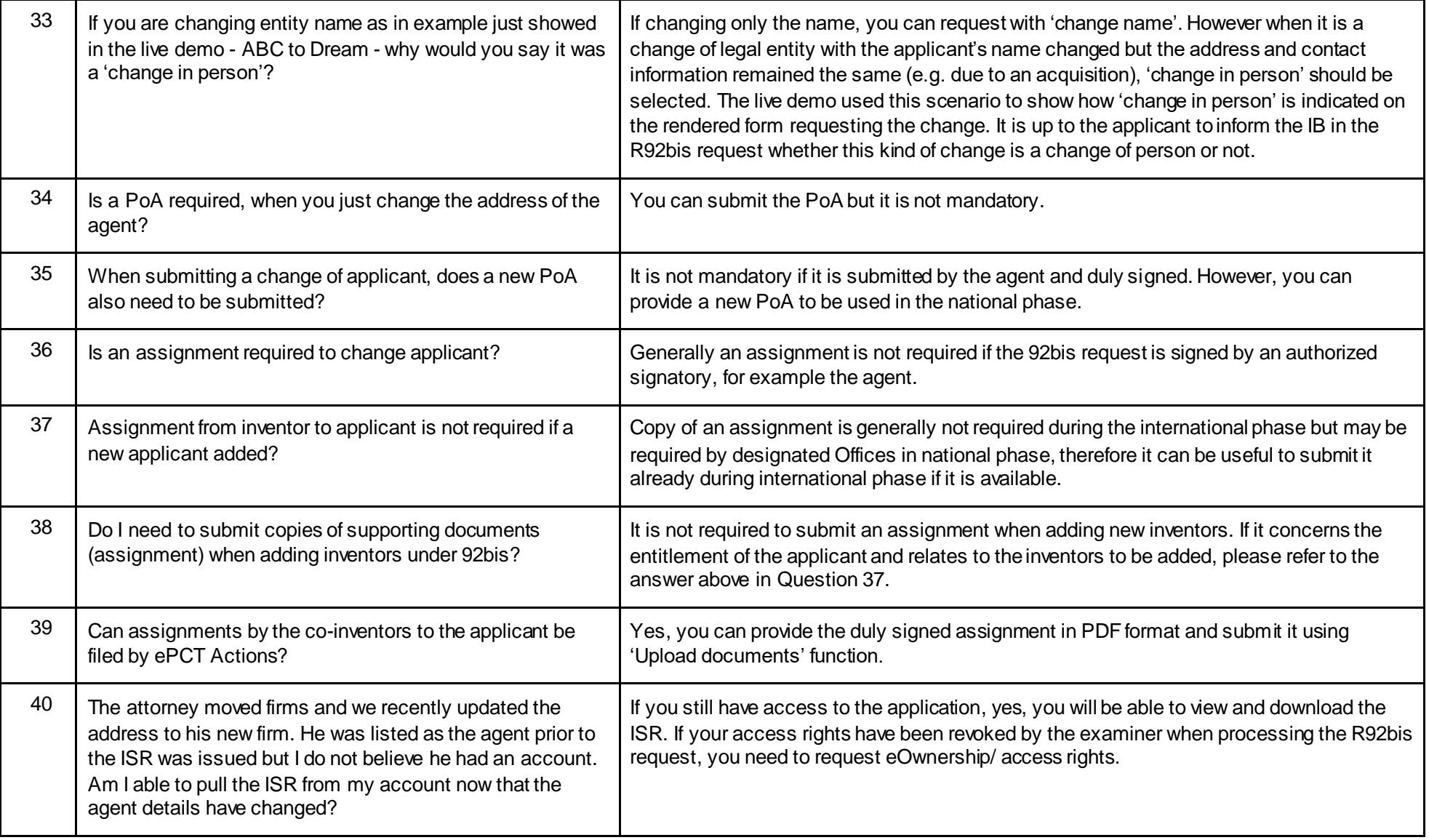

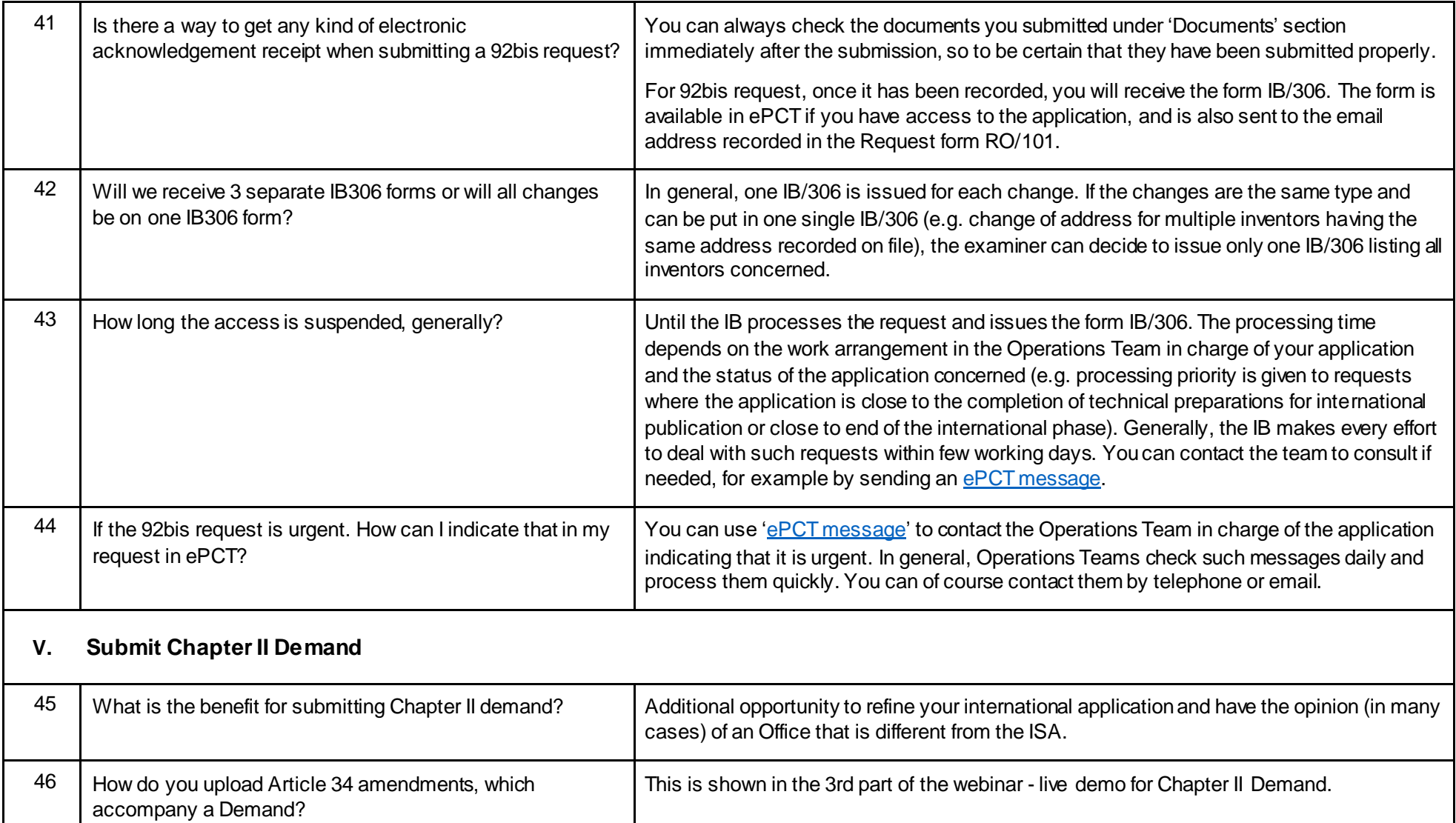

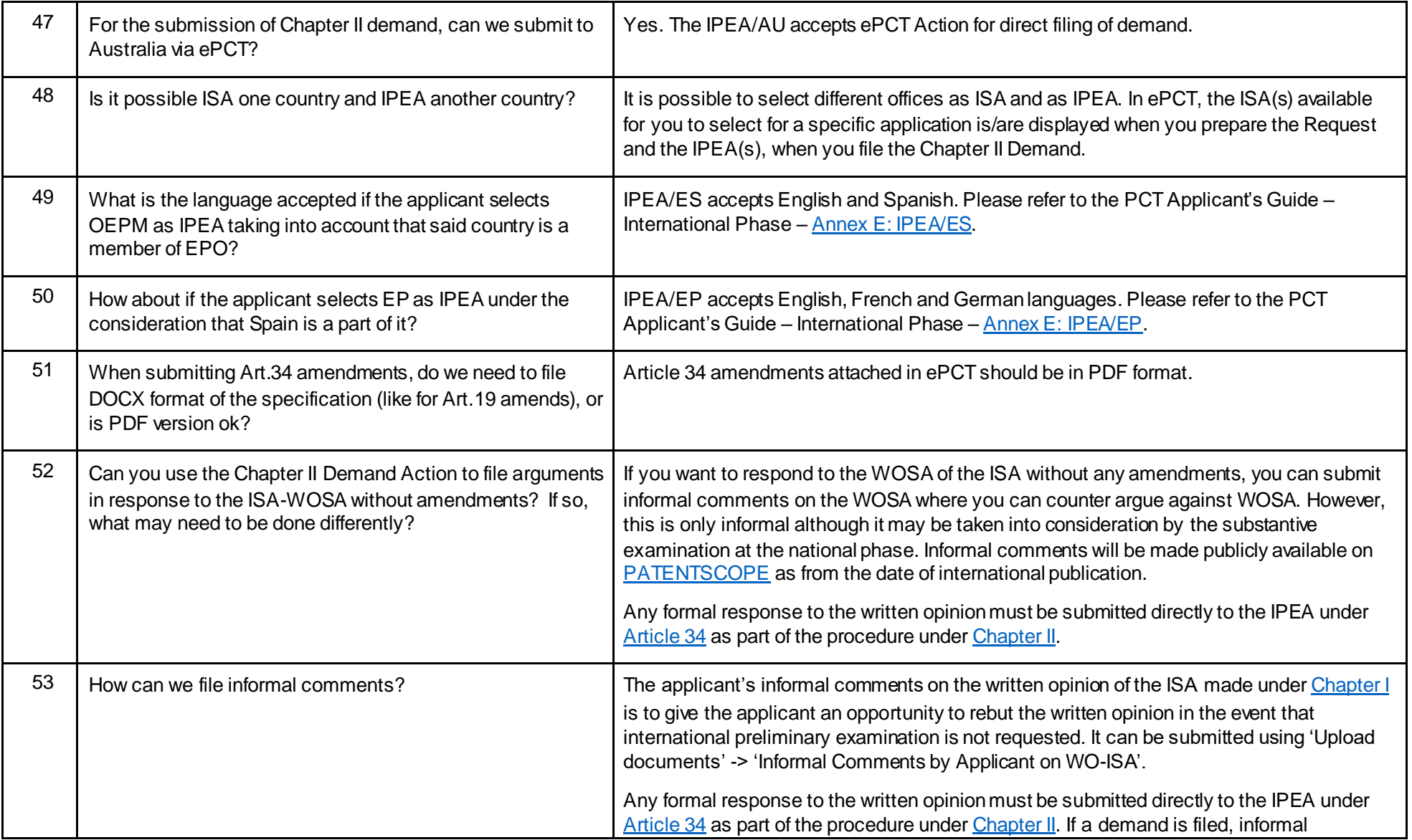

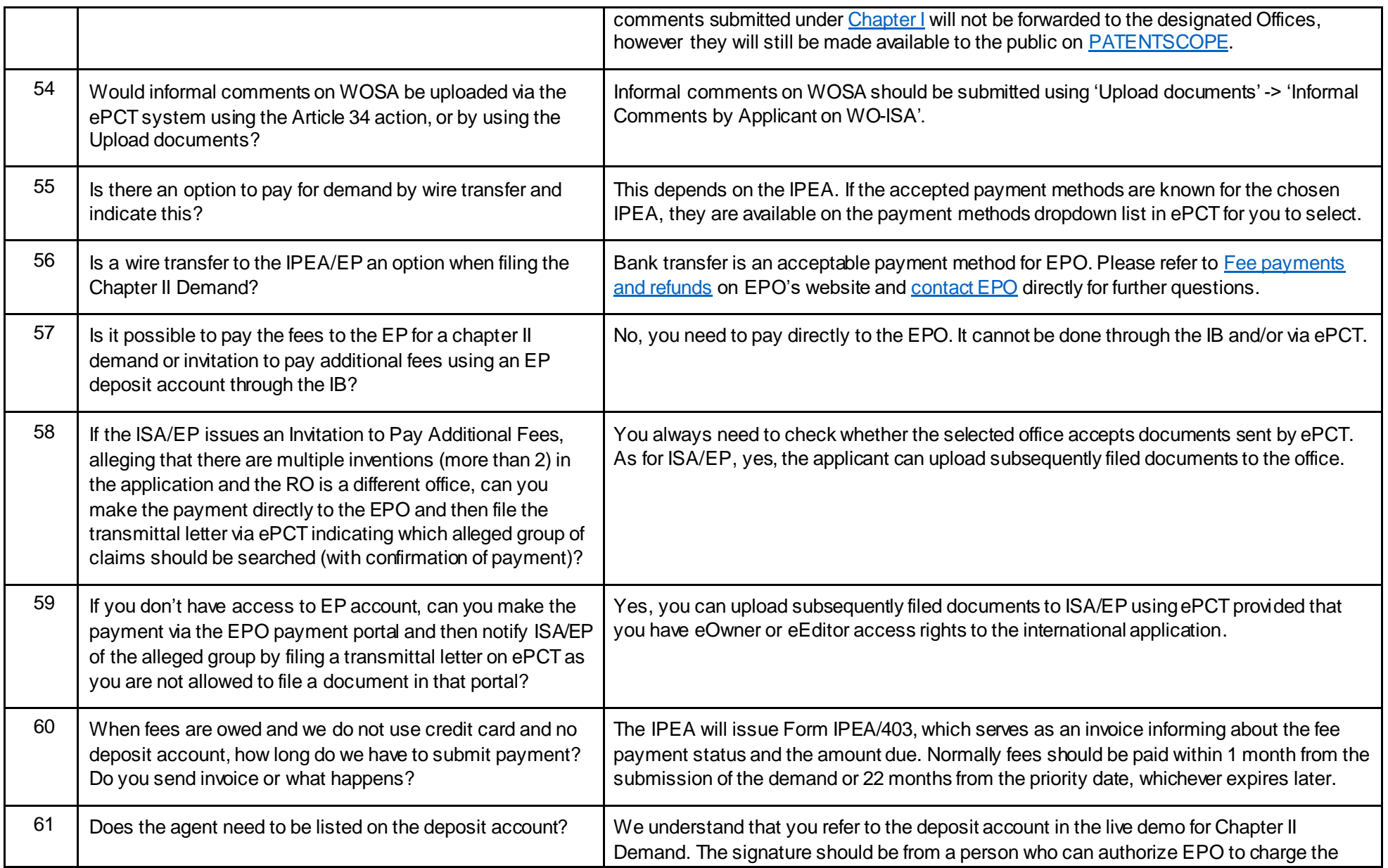

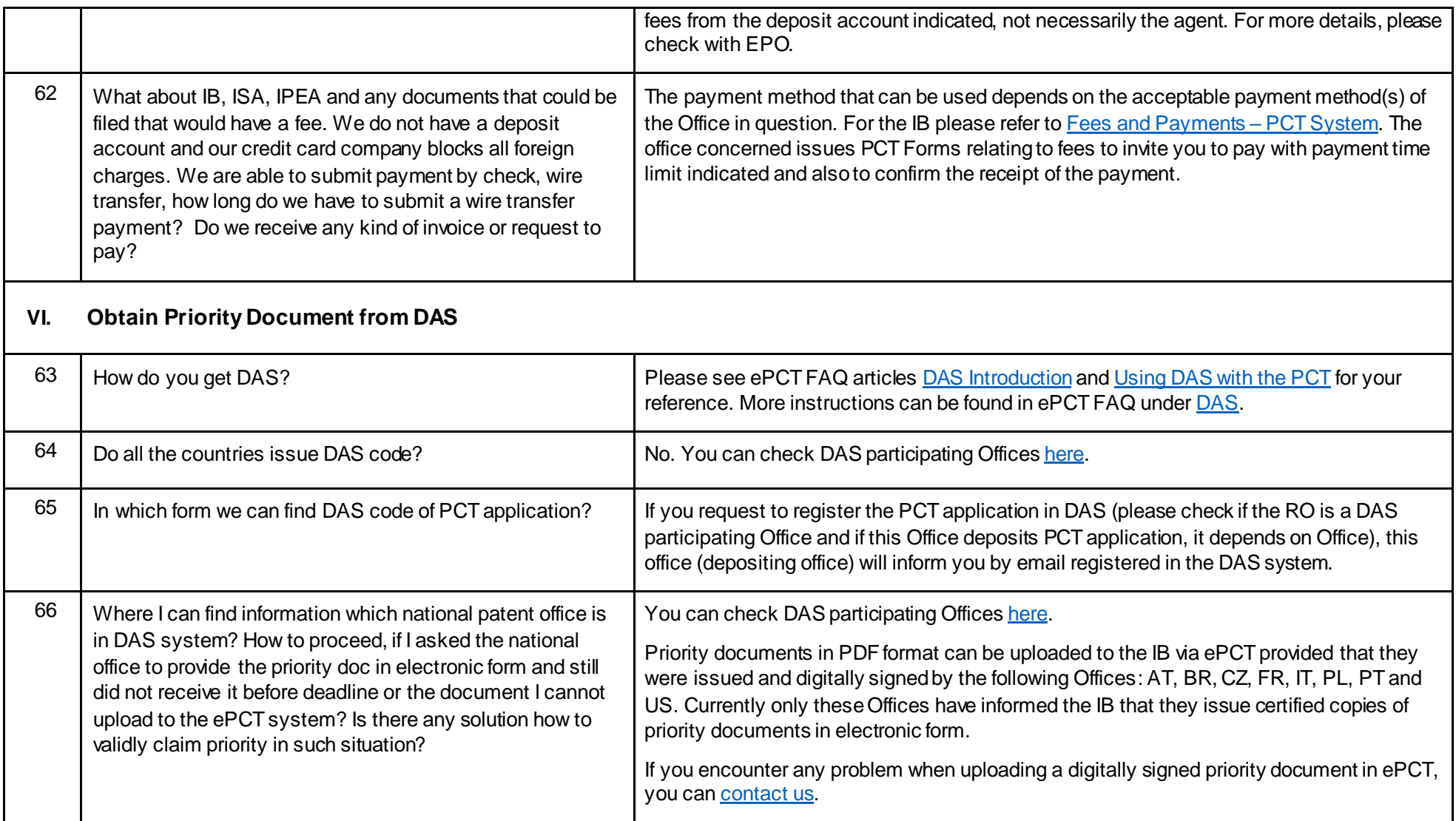

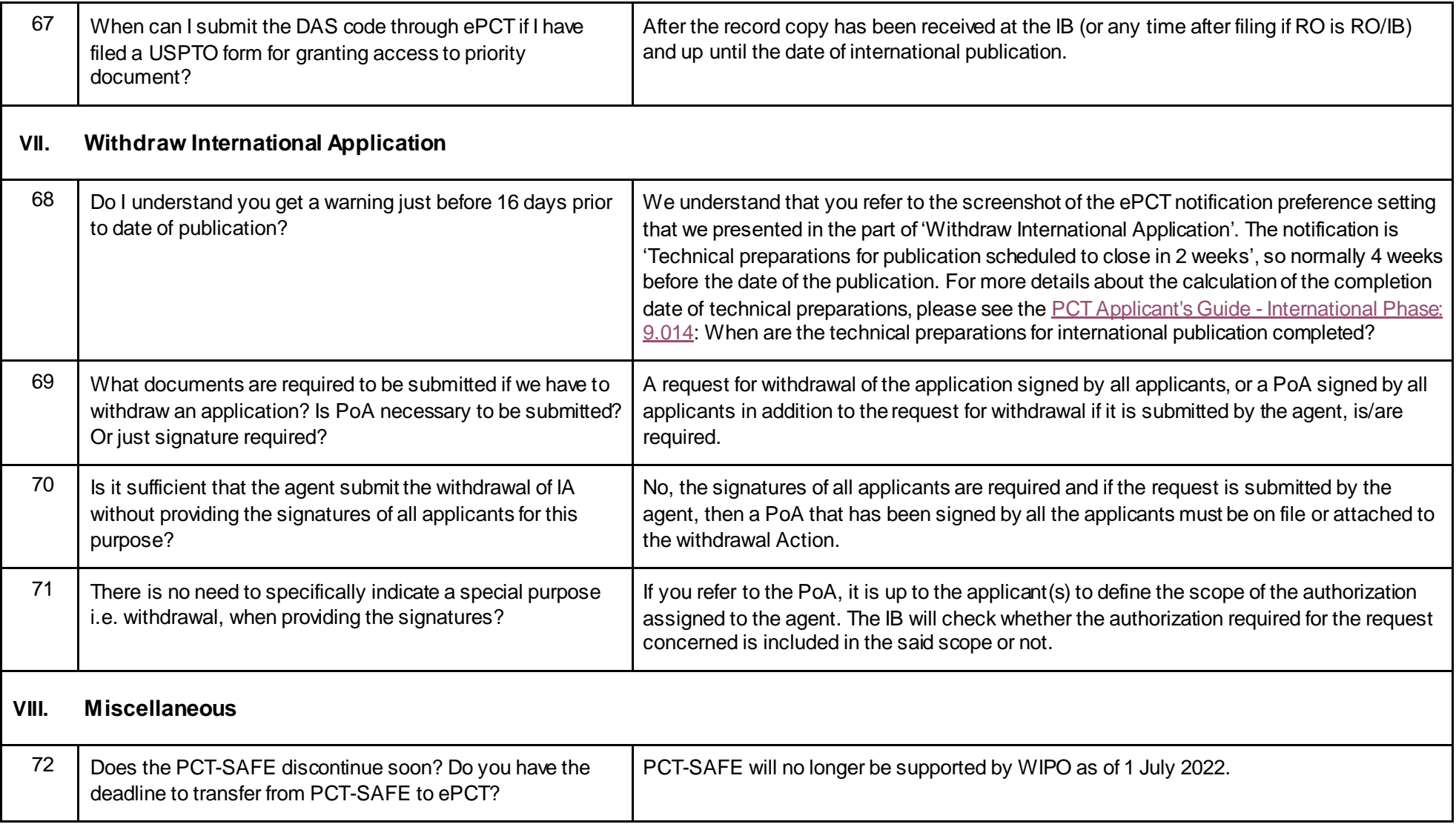

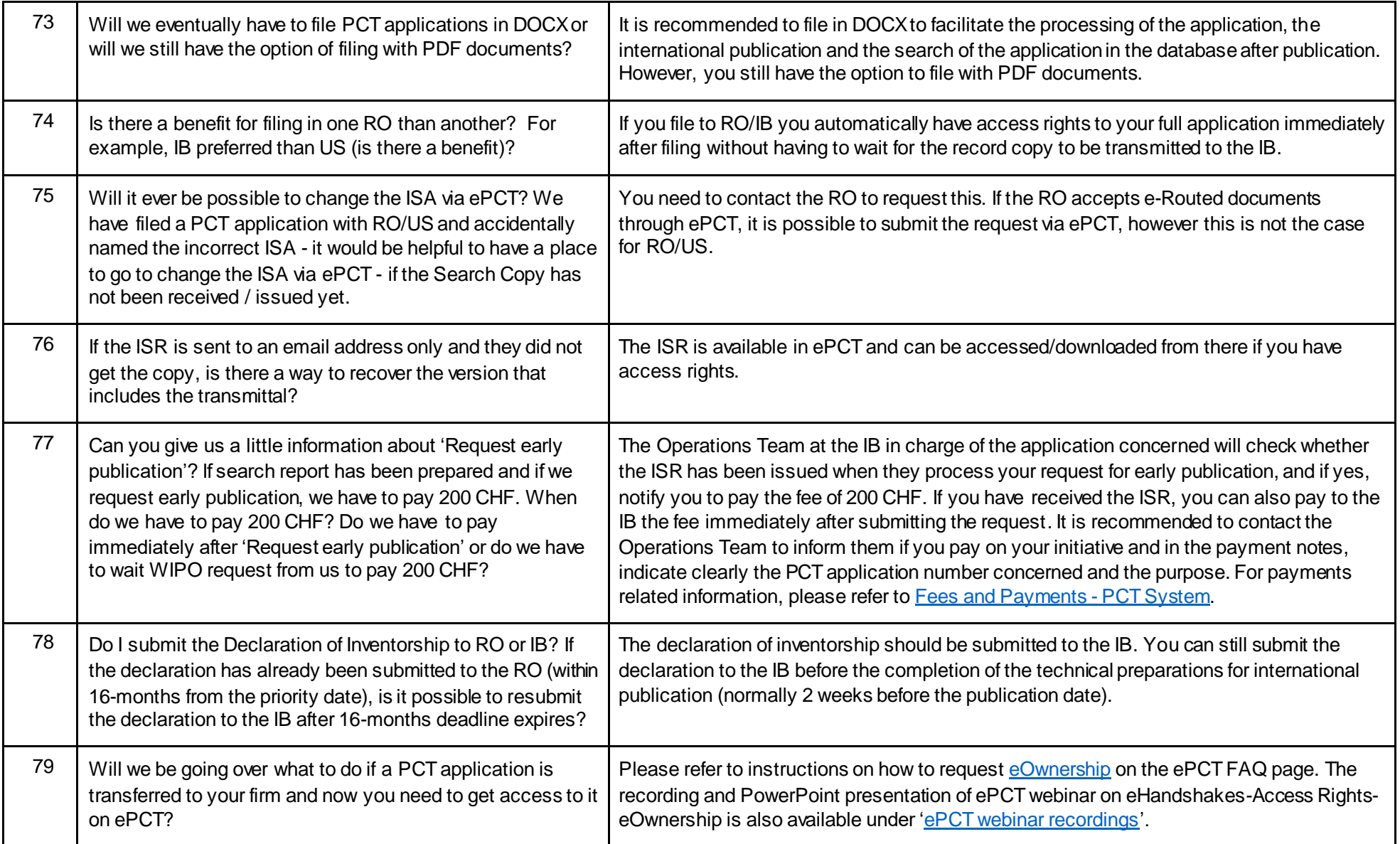